# BezpieczeDstwo ekologiczne - opis przedmiotu

## Informacje ogólne

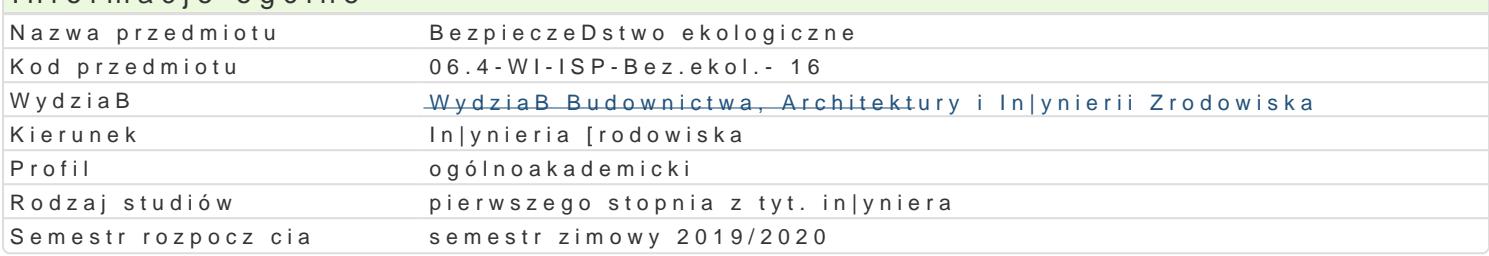

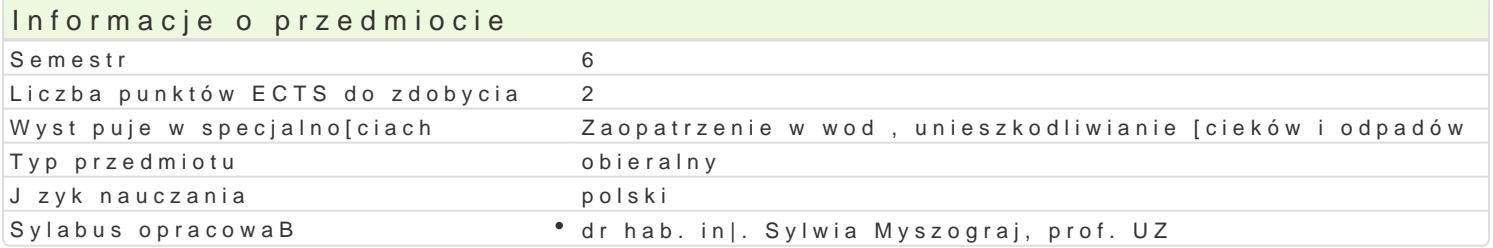

#### Formy zaj

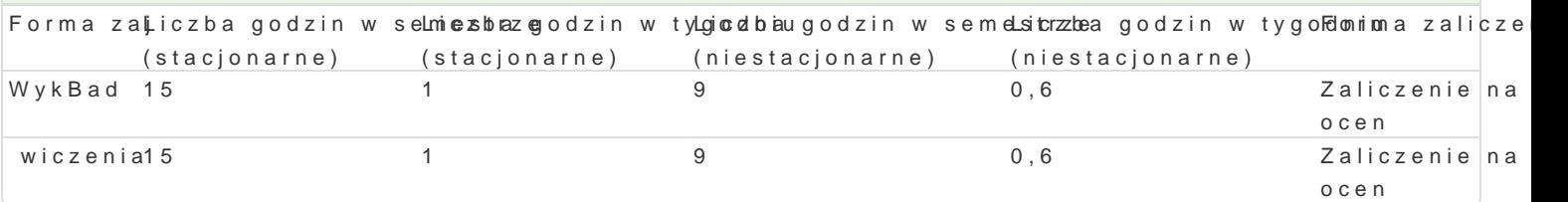

#### Cel przedmiotu

Student zapoznawany jest z funkcjonowaniem systemu bezpieczeDstwa ekologicznego w uj ciu mi dzy postaw zwizanych z bezpieczeDstwem osobistym i grupowym.

#### Wymagania wst pne

Formalne: brak

Nieformalne: brak

#### Zakres tematyczny

Program wykBadów: Kryteria podziaBu bezpieczeDstwa: podmiotowe, przedmiotowe, przestrzenne, ce systemu bezpieczeDstwa w Polsce. Systemy bezpieczeDstwa ekologicznego wybranych paDstw UE. Tr administracji rz dowej i samorz dowej w zapewnieniu ochrony |ycia i zdrowia ludno[ci oraz [rodowisk klasyfikacja katastrof ekologicznych. Relacje pomi dzy |ywioBami, a katastrofami antropogenicznymi. PrzykBady skutków wybranych katastrof antropogenicznych. Metody przewidywania i ochrony ludno[ci strategiach dziaBania przedsibiorstw.

Program wiczeD: Opracowanie programu poprawy systemu bezpieczeDstwa ekologicznego w wybrane wybranej gminy, w celu pozyskania danych i poznania struktury zarz dzania lokalnym bezpieczeDstwe

#### Metody ksztaBcenia

Metody podajce: wykBad informacyjno- problemowy

Metody poszukujce, wiczeniowo praktyczne: metoda wiczeniowa, klasyczna metoda problemowa

## Efekty uczenia si i metody weryfikacji osigania efektów uczenia si Opis efektu Symbole efMetowaly weryfikacji Forma zaj Student zna podstawowe poj cia z zakresu szeroko rozumiankegwozbezp<sup>o</sup>iekoozoo Rowiwan ekologicz wygkoBad w ujciu kraju, UE oraz zbiorowo[ci lokalnej , jako grupy ludzi, a tak|e pojedynczego czBowieka

Student ma podstawow wiedz o cyklu |ycia urzdzeD, obiekktów 22 systekmo óowk weina mnicznych, wykBad tak|e o zarzdzaniu systemami technicznymi

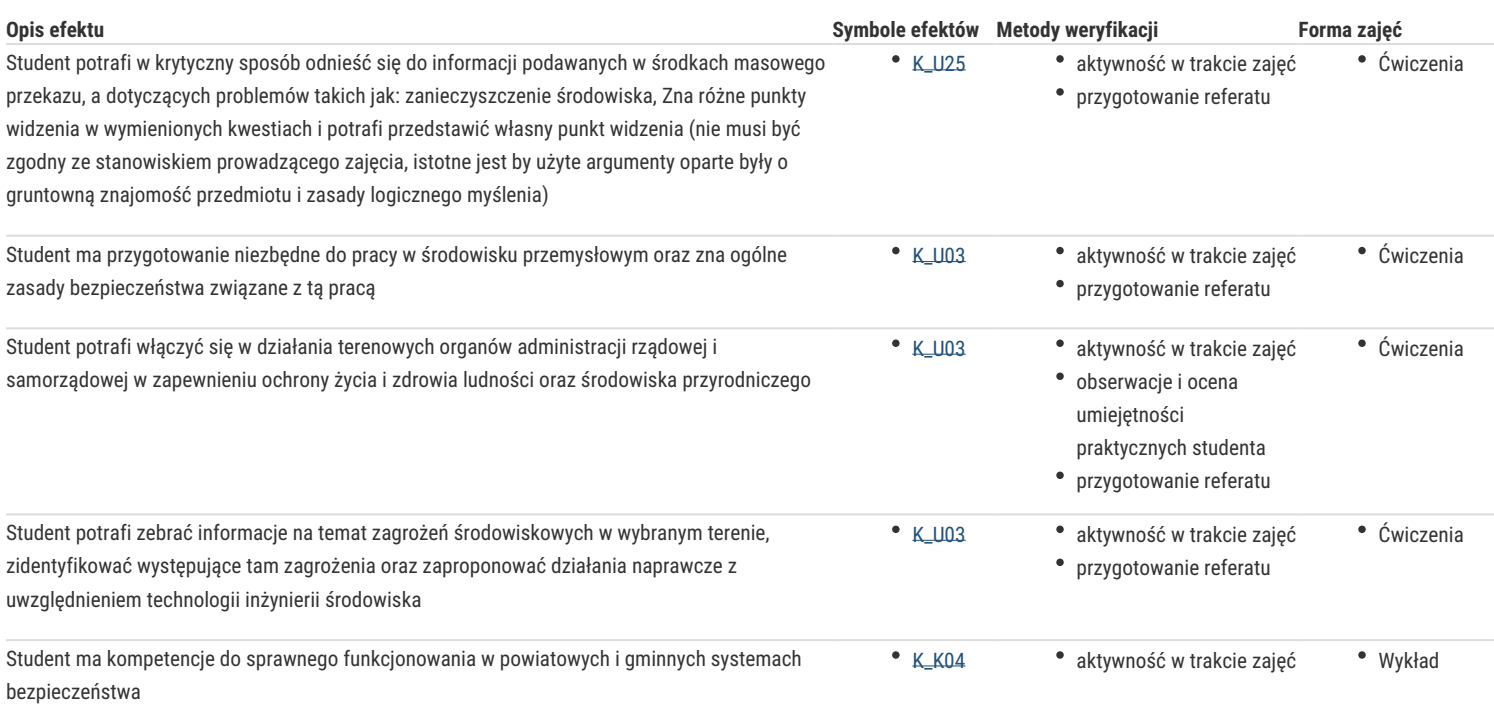

## Warunki zaliczenia

Ćwiczenia: podstawą zaliczenia jest oddanie w terminie prawidłowo wykonanego opracowania oraz wykazanie się wiedzą z zakresu zarządzania bezpieczeństwem ekologicznym.

Wykład: pisemne kolokwium zaliczeniowe. Skala ocen: uzyskane punkty/ocena: 0 - 50%/ niedostateczny; 51 - 60%/ dostateczny; 61-70% / dostateczny plus; 71 - 80%/ dobry; 81 -90%/ dobry plus; 91 -100%/ bardzo dobry.

Podstawą ustalenia oceny końcowej jest średnia ważona uzyskana przez dodanie: 0,5 oceny z wykładu oraz 0,5 oceny z ćwiczeń. Średnią ważoną zaokrągla się do dwóch miejsc po przecinku. Ocena końcowa ustalona jest na podstawie średniej ważonej zgodnie z zasadą: poniżej 3,24 – dostateczny, od 3,25 do 3,74 – dostateczny plus, od 3,75 do 4,24 – dobry, od 4,25 do 4,74 – dobry plus, od 4,75 – bardzo dobry.

#### Literatura podstawowa

- 1. Kitler W., Bezpieczeństwo ludności cywilnej: pojęcie, organizacja i zadania w czasie pokoju,TWO, Warszawa 2010
- 2. Pietraś M., Bezpieczeństwo ekologiczne w Europie, Wyd. Uniwersytetu Marii Curie Skłodowskiej, Lublin 1996
- 3. Chodyński A., Wiedza i kompetencje ekologiczne w strategiach rozwoju przedsiębiorstw, Delfin, Warszawa 2007

#### Literatura uzupełniająca

- 1. Pokruszyński W., Współczesne bezpieczeństwo narodowe, podręcznik akademicki, WSzGE, Józefów 2009
- 2. Burger T., Świadomość ekologiczna społeczeństwa polskiego, JGPiM, Warszawa 2005

## Uwagi

brak

Zmodyfikowane przez dr hab. inż. Sylwia Myszograj, prof. UZ (ostatnia modyfikacja: 25-04-2019 17:29)

Wygenerowano automatycznie z systemu SylabUZ